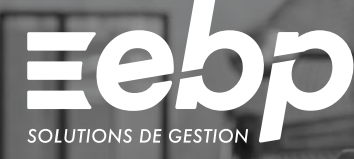

# Auto-entrepreneur

Création de devis, suivi des règlements, dépenses et recettes, ce logiciel est une solution complète pour les auto-entrepreneurs en franchise de TVA. Gérez facilement votre activité à l'aide d'un outil adapté à ce statut.

#### **Créez facilement des devis**

En quelques clics, créez des devis spécifiques à votre statut et transformez-les en factures. Toutes les mentions obligatoires y sont indiquées. Démarquez-vous de vos concurrents en personnalisant vos documents de vente aux couleurs de votre entreprise et avec votre logo.

#### Suivez vos résultats

Prenez les bonnes décisions grâce à un suivi en temps réel des indicateurs stratégiques de votre entreprise. En un coup d'œil, visualisez vos chiffres clés : évolution des recettes et dépenses, devis à relancer, statistiques de vente.

#### Automatisez vos tâches

Saisissez vos recettes et vos dépenses dans le logiciel. Les données s'intègrent automatiquement dans le livre des recettes et le registre des achats. Vous évitez ainsi tout risque d'erreur.

#### Simplifiez vos démarches

En fonction des informations saisies dans votre logiciel, un tableau récapitulatif calcule automatiquement vos charges fiscales ainsi que le montant du versement libératoire de l'impôt sur le revenu.

#### Services à la personne

Vos clients souhaitent recourir aux services à la personne pour vous régler ? Le logiciel propose toutes les fonctions pour répondre à cette demande. Gérez vos règlements en CESU ou CESUP et éditez l'attestation fiscale à fournir à vos clients en quelques clics.

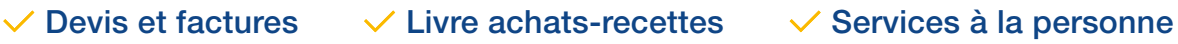

#### MODES D'UTILISATION DISPONIBLES POUR CE LOGICIEL

**Z** Licence J'achète mon logiciel Je l'utilise sur mon ordinateur

## Auto-entrepreneur

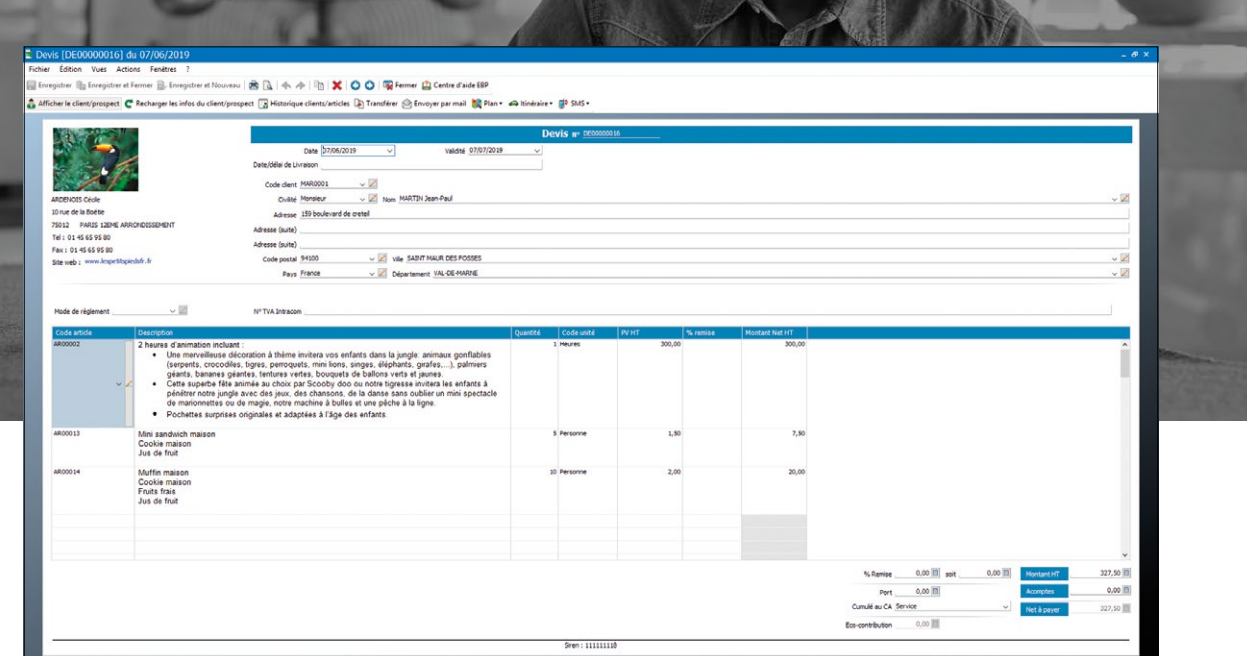

Créez des documents de vente prenant en compte les mentions légales obligatoires liées à votre statut.

# FONCTIONS PRINCIPALES

#### Caractéristiques générales

#### • Version monoposte • Mono-dossier

- 
- 2 Go de sauvegarde en ligne en option • Gestion de favoris
- •Protection des dossiers par mot de passe
- Sauvegarde multi-supports et restauration des données

#### Gestion des ventes

- Devis, factures, avoirs, factures d'acompte,
- avoirs d'acomptes • Mentions légales en conformité avec le statut
- auto-entrepreneur • Transfert automatique du devis en facture
- Gestion des remises en % ou en montant
- Fiche intervenant
- Envoi des documents par e-mail
- 

#### • Personnalisation des documents (logo, couleurs,

etc.) • Édition d'attestation fiscale de services à la personne

#### **Clients**

- Fichiers clients et prospects
- Saisie des règlements • Moyens de paiement CESU et CESUP
- Échéancier clients
- Familles clients (par exemple : particuliers,
- professionnels, comités d'entreprise, etc.)
- Historique des devis et factures par client

#### Articles

- Fichiers articles
- Articles de type bien ou service • Description commerciale de l'article
- 
- Familles articles

#### Suivi des dépenses et recettes

- •Saisie des dépenses et recettes
- Impression du livre des recettes et du registre des achats
- Calcul des charges fiscales • Calcul du versement libératoire de l'impôt sur le revenu
- Suivi d'activité
- Tableau de bord
- Évolution des ventes et du chiffre d'affaires • Chiffre d'affaires par article, par client et par famille de clients

Liste des fonctions non exhaustive

### **eSolution | Compta - Paye - Gestion 19 Les Nouveaux Horizons - 78990 Elancourt Tél: 01 85 40 18 00 - www.compta-paye-gestion.com**

Retrouvez les configurations conseillées pour l'utilisation de ce logiciel sur www.ebp.com.

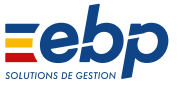

EBP INFORMATIQUE SA au capital de 1 million d'euros • ZA du Bel Air • 78120 Rambouillet • RCS VERSAILLES B 330 838 947 • Tél: 01 34 94 80 00 • Fax: 01 34 85 62 07 www.ebp.com • Document non contractuel • L'éditeur se réserve le droit de modifier la liste des fonctionnalités décrites • juillet 2020